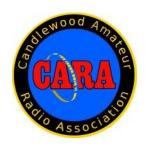

## Capers

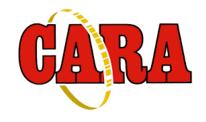

April- 2019

The Monthly Newsletter of The Candlewood Amateur Radio Association P.O. Box 741 – Hawleyville, CT 06440-0741

Visit us on the Web at http://www.CaraRadioClub.org

------

#### Next CARA Meeting: Friday, April 12 - Stony Hill Fire Station, Rte. 6. Bethel, CT

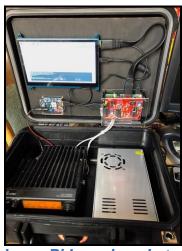

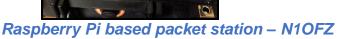

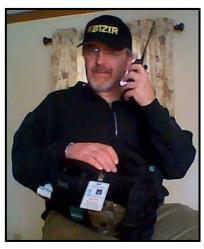

KB1ZIR - "Go-Bag"

Doors open at 7:30 for socializing and conversation. Meeting begins at 8:00 p.m.

#### Agenda:

- Pledge of Allegiance
- Reading of the minutes from last meeting
- > Treasurer's report
- Repeater Committee report
- Old Business
- > Field Day
- Hamfest
- New Business
- Presentations

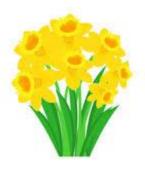

#### President's Message - de AB1WV

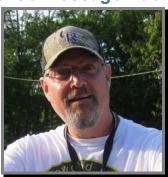

All,

Yet another month gone, and s spring is happening all around. I, for one, am very happy to see the snow go away. It is, however, the time of assessing and making fixes to your antenna system that you haven't been able to get to in the depth of winter.

I have several projects awaiting my attention. I have to rehang my raised radials for my long wire. I need to get my Titan DX down and fix or replace some tweaked tuning elements. It never seems to end. The nice thing about being in a club is that you can usually find someone who is more knowledgeable that can help with some of these things. I may call on some of you for guidance, and you can call on me for muscle. In all seriousness, I can usually help out during the weekdays, and I follow direction pretty well. Just don't expect my technical prowess to rival others in the club.

That is the beauty of it, though. We can all contribute in our own way to our hobby based on our experience and ability. So, get out there and make a plan, and make it fun.

This month we have a pair of presentations for our meeting and they should both be very interesting.

There are lots of activities coming up including Field Day and our Hamfest. New Fairfield Days, Islands QSO Party and others are in the works. We need everyone's help to make them successful.

Hope to see you all at the meeting this month where we have a pair of presentations, and they should both be very interesting.

Until then, Marcus - AB1WV

### Vice-President's Message de N1NRP

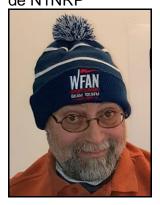

All,

Our esteemed VP-Jay, is resting from a successful surgery this last week and we all wish him a quick and complication-free recovery from his procedure. We hope to have his words back in the Capers again next month, but until then - let's keep him in our thoughts and prayers.

We are all thinking of you Jay!

Marcus AB1WV

-----

March 8 CARA Meeting Minutes de N1GSA

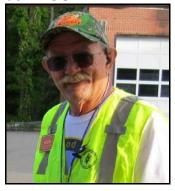

Meeting began with a SKYPE presentation with Tim Duffy, K3LR, about his experience as a participant in WRTC 2018. This was

very informative and was followed by numerous questions.

Regular meeting called to order at 9:15 by Pres. Marcus Swearingen.

Pledge of Allegiance was recited.

Round Robin introductions followed with 15 people present.

Minutes of the previous meeting were read and accepted.

Treasurer reported an opening balance of \$5380.26. Balance as of this meeting \$5079.63.

We have filed our forms with the IRS to keep up our 501c3 status.

Harlan has procured a cabinet for the Go-Kit.

Field Day was brought up with the suggestion that many people take a small part of this event. This would make it a much less daunting commitment. Ex: 2 station chairman, antenna, generator, food, power distribution, public relations, publicity.

There is a need to inventory our antennas and supports, as well as the coax. This can be followed by a request for money to replace or purchase new equipment. The City is covering the cost of site rental.

Dan has a proposed calendar of events for 2019. This includes many interesting presentations.

Gregory reported on his trip to Pa. He picked up much equipment that we had sent out for alignment and adjustment. Kevin spent over 4 hrs of time doing this. Transportation still needs to be arranged to move this up the mountain.

Charlie brought up about updating our website to include the non-profit status. This may aid in procurement of donations. Jim, our webmaster, is moving out of state. We should think about who could or would take over with these responsibilities. Jim has mentioned that he would be willing to continue as webmaster for the time being. John has sent out the new Hamfest Flyer to update the website. He has also sent these out to the Southington club for their Hamfest as well as Dan to include in our Capers editions. Bill needs to be contacted about the Edmund Town Hall reservation.

John also spoke about New Fairfield Day and using our regular club call, W1QI. This year is also the 50<sup>th</sup> anniversary of our club so it could be a very special event.

Dan has 2 banners to show off. There are 2 sizes, one for regular club meetings and the other for special events. Ex: Field Day, New Fairfield Day, IOTA, etc.

Respectfully Submitted: Gary S. Adams, N1GSA, Secretary

## **CARA March 22 Planning Meeting Minutes**

de N1GSA

Meeting called to order at 7:30 pm by Pres. Marcus Swearingen.

Field Day was the first topic of discussion.

Marcus has spoken with Oscar about manning the information table, as long as he is not travelling. Charlie will do publicity. Gary is taking care of the food tent. Marcus will be available for picking up equipment in Bethel as well as tear-down at the end. Marcus will verify with Tarrywile to be sure

that we will have access to the side gate. He will also see about overnight camping for those needing it. Gary and John will have solar available for a station to get the bonus points.

The website needs to be updated. Jim needs to be contacted for this. It was brought up about finding another service to keep up the website as opposed to having a club member do this. There are many changes involving Google and it's availability to access photos. Dan and John Ahle will contact Westcon about one of the students updating the site. This could involve a complete rewrite of the site to be placed on Google.

The next item was discussion of upcoming programs for the meetings. April will be Eric KB1ZIR to talk about his "Go-Bag", and Dana Rawding – N1OFZ will present his Raspberry Pi packet station project.

Aug, Sept, Oct, Nov. need programs. Tom could do a program on the Ct Traffic Net and how it works.

Sept could be a good month for a YCCC/CARA joint program and meeting.

A DIY night could be a good program. Field Trip to Vintage Radio Museum, ARRL, Air Museum, etc. Any and all input is welcomed.

May 5th is the NEQP. Our reservation has been made by Roger – NG1R to operate W1AW at ARRL HQ in Newington.

July 16 was proposed for the annual CARA Pasta Night at the Italian American Club in Danbury.

The New Fairfield Car show is in July.

A planning meeting is scheduled for August 23, followed by the US Islands QSO Party on August 24. W1QI could be activated at Candlewood Isle. John will investigate this. Our Hamfest is scheduled for Sunday, August 25.

New Fairfield Day event may be held on September 27. The club was issued the W1QI callsign 50 years ago. We could have a Special Event coinciding with New Fairfield Day along with a special QSL card.

A quick repeater discussion followed. The clock is announcing a time approximately 90 minutes off. This will be adjusted soon. The auto patch was tested and hung the repeater open until it was disabled. This needs to be worked on.

A parts list of material needed to move the 2 meter machine back to Spruce Mountain is required.

The link machine is going to be shut down so that the 2 meter and 440 will not be linked.

The IRS 990n form for 2018 was filed. John contacted them and they informed him that it would be unnecessary for us to file for 2017. We must never miss 3 consecutive years.

Respectfully Submitted: Gary S. Adams, N1GSA - Secretary

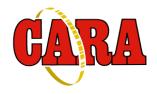

#### This month's meeting presentations:

#### Eric – KB1ZIR, and his Go-Bag Text and photo Credit: Eric Light - KB1ZIR

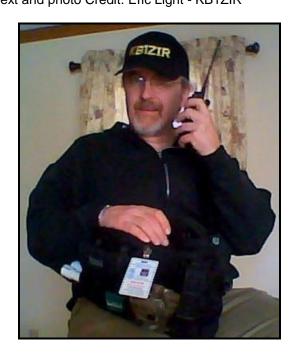

This bag supports two HT radios. My "firstever" ham radio, the Yaesu VX-8DR, and my Connect Systems CS750 (UHF) radio, for DMR.

- 1 Molle Utility SHOULDER BAG, Multi-Purpose, BLACK, Available through Amazon.com (approx..: \$25), and manufactured by, Condor Outdoors.
- 1 Yaesu XV-8-DR, Quad-Band, Hand-Held Transceiver (6m, 2m, 1.25m, 70cm bands), with speaker microphone and the optional GPS antenna, for operating APRS. Tx Pwr: 5, 2.5, 1W, and 500mW
- 1Connect Systems CS750 (UHF) 5W DMR Hand-Held Transceiver, with stock antenna
- Antennas Factory-supplied antennas for Yaesu VX-8DR are stored in one of two ½ inch PVC pipes, secured to the underneath of the bag. The other PVC pipe holds my Jetstream JT-776 (SMA), triband HT antenna

- 3 Husky Utility Pouches (avail through Home Depot) hold the power management system, in support of BOTH radios
- 1 SMA Female to SO-239 jumper (3ft length)
- 1 SMA Male to SO-239 jumper (3ft length)
- 1 BNC Male to SO-239 jumper (3ft length)
- 1 SMA Male to SO-239 jumper (1ft length)
- 1 SMA Female to BNC male adapter
- 1 CS DMR radio programming cable
- 1 Yaesu VX-8DR programming cable
- 1 Yaesu VX-8DR protective case
- 1 2m/70cm Roll-Up antenna (Nelson Antennas)
- 1 Dual-Radio Chest Harness, mfg'd by Conterra.
- 1 ARES reflecive vest.
- 1 Maxpedition battery pouch (for AA batteries)
- 1 Leatherman Skeletool (with bit attachments)
- 1 Cammenga (tritium) Compass

The inspiration for assembling this go-bag, came from KF7ETX, DAVID R PRUETT. His YouTube channel is: USNERDOC. The specific video I watched was here:

https://www.youtube.com/watch?v=YihnXWsN6 N8

-----

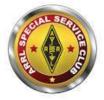

CARA is an ARRL- designated Special Service Club

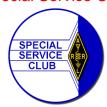

-----

## The N1OFZ Raspberry-Pi based Portable Digital Station

Text and photo credit: Dana Rawding - N1OFZ

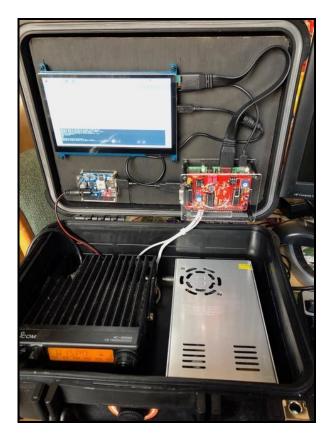

#### Parts List:

- Raspberry Pi 3, LCD display, Pi case -Amazon
- 12v to 5v converter Amazon
- 13.8v power supply EBay
- TNC-Pi https://tnc-x.com
- Apache case Harbor Freight
- Rmspi software https://github.com/toddejohnson/rmspi
- 2m radio
- 2m antenna and coax

#### Optional items:

- Bluetooth keyboard, mouse, speaker
- RTL-SDR dongle(s) w/ antennas

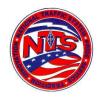

#### Connecticut Phone Net - CPN

Meets daily: M-F 6:00 p.m. 3.973 MHz.

Sunday: 10:00 a.m. 3.965 MHz.

**CARA Contributions:** 

Wednesday Net control: Harlan, W1QH Net Manager: Tom, WX1T

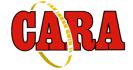

Weekly CARA NETS:

CARA 10M "Rag Chew Net":

28.490 MHz. 7:00 pm Sunday

CARA 2M NET:

W1QI 2M Repeater – 7:30 pm Sunday

------

### Worked All Connecticut Counties Award, WACC – Sponsored by CARA:

http://www.cararadioclub.org/activities

## Upcoming Contests, Hamfests & Meetings:

Apr. 6: MO QSO Party, MS QSO Party Apr. 8: ARES Region 5 South meeting –

**Danbury EOC** 

Apr. 8: Spring Sprint: 144 MHz.

Apr. 12: April Monthly CARA Meeting

Apr. 13: GA, NM, ND QSO Parties

Apr. 16: Spring Sprint: 222 MHz.

Apr. 18: World Amateur Radio Day

Apr. 20: MI, NE, ONT QSO Parties

Apr. 22: ARES Region 5 meeting, Newtown EOC

Apr. 24: Spring Sprint: 432 MHz.

Apr. 26: CARA Monthly Planning meeting

Apr. 27: CT ARES Region 5 Drill, FL QSO Party

Apr. 28: BARTG 75 RTTY Sprint

Apr. 3, 10, 17, 24: CWOps CWT Minitest 1300Z, 1900Z, 0300Z

#### New England and other local hamfests:

http://web.mit.edu/w1gsl/Public/ne-fleas

#### **Complete Contest calendar at:**

http://www.hornucopia.com/contestcal/contestcal.html

#### **Upcoming CARA Calendar:**

Apr. 12: CARA April Monthly meeting

Apr. 26: Monthly planning meeting – SHFD

May 1: May Capers input deadline

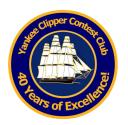

**YCCC News** 

Club members stay in touch through the club newsletter called the <u>Scuttlebutt</u>, and through the Internet.

The value of YCCC membership is the opportunity to work side by side with the best. Cooperation and team work spiced with the strong spirit of competition is at the heart of YCCC accomplishments and contest victories.

The YCCC is an ARRL-affiliated club.

Next Meeting: April 14, 2019

#### From the YCCC Reflector:

From: Dennis Egan

Date: Sun. 06 Jan 2019 11:24:53 EST

The April YCCC Meeting will be 1-4pm on Sunday, April 14, at the Sturbridge Host Hotel. This is our

annual election meeting.

Dennis W1UE

More information on the YCCC website:

www.yccc.org

#### Reminder:

CARA is registered for ARRL Affiliated Club Competition. Use: Candlewood ARA when submitting your Cabrillo Log.

In order to make sure the club results are accurate and fair to all, the ARRL Contest Branch is renewing its effort to help clubs comply with the rules. (See section 8 of the General Rules for All Contests at <a href="https://www.arrl.org/general-rules-for-all-arrl-contests">www.arrl.org/general-rules-for-all-arrl-contests</a>.)

Here are the three changes:

- · Online uploading of club "Eligibility Lists",
- Use of six-character grid locators as locations, and
- Deadline for submitting eligibility is now the contest start time

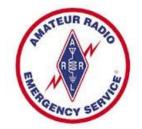

#### CT ARES News:

Connecticut ARES Region 5 conducts a weekly net each Wednesday at 7:30 p.m.

New Milford: 146.730 MHz -600 kHz PL 192.8 Hz

NARA analog repeaters for this net:

Washington: 441.850 MHz +5 MHz PL 203.5 Hz Woodbury: 444.800 +5 MHz PL 192.8 Hz Warren: 53.970 MHz –1 MHz PL 110.9 Hz Please check in – All are welcome.

STEUR R.

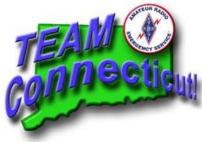

http://www.ctares.org/

CT Annual Statewide Spring Meeting was held at the Southington Hamfest – March 24. Special presentation by Mike Walters - W8ZY, CT Section Emergency Coordinator.

#### April 27: Annual CT ARES Region 5 Drill

\_\_\_\_\_

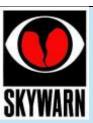

## Spotter Training Schedule Updated: March 18th 2019

Forecasters from the National Weather Service in New York City conduct storm spotter training sessions each year to help prepare spotters for the upcoming severe weather season. The training sessions are typically about three hours long and cover fundamental information that every spotter needs to know, with a focus on safety, identification of key weather features and proper reporting procedures. Most sessions are open to anyone who is interested in learning more about being a spotter, but you should check to be sure before attending a class.

All classes are free and most classes start at 7:00 pm.

Please note: A short multiple choice, true/false exam may be given at the conclusion of each class. Spotter cards with your new number will be mailed to you with a passing grade of 70% or higher.

Click Registration to register a training class

| Date/Time  | Location              | Register |
|------------|-----------------------|----------|
| Wednesday  | New Haven County      | Register |
|            | Wallingford Office of |          |
| May 8th    | Emergency Management  |          |
| 7:00 PM    | 143 Hope Hill Road    |          |
| 7.00 1 101 | Wallingford, CT 06492 |          |

#### 2019 CARA Ham Exam Schedule:

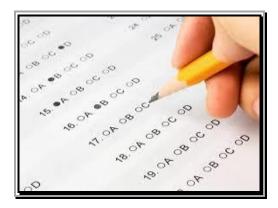

## 2019 Amateur radio exam sponsored by CARA at the Stony Hill FD. Bethel:

Starting at 11:30 a.m.

Walk-ins are welcome, but it's helpful if candidates e-mail Jonathan Bernon, AJ1U, to AJ1U@arrl.net

The following dates (Saturdays) for 2019 have been coordinated with the Stony Hill Firehouse Meeting Room scheduler:

June 8 September 14 December 7

Thanks & 73, Jon, AJ1U CARA VE Team Coordinator

#### Other upcoming VE exam sessions:

#### Norwalk CT 06854-2164

04/06/2019

**Sponsor:** Greater Norwalk ARC

**Date:** Apr 06 2019

Time: 9:30 AM (Walk-ins allowed)

Contact: Tom J. Alessi (203) 253-7745
Email: tom@kita.com

VEC: ARRL/VEC

Location: Norwalk Fire Dept

100 Fairfield Ave

Norwalk CT 06854-2164

#### Litchfield CT 06759-3404

04/09/2019

**Sponsor:** Northwest Amt **Date:** Apr 09 2019

Time: 7:00 PM (Walk-ins allowed)
Contact: Lawrence S. Polowy

(860) 283-4089

Email: <a href="mailto:lspolowy@snet.net">lspolowy@snet.net</a>

**VEC:** ARRL/VEC

Location: Litchfield Firehouse

258 West St Park in Rear

Litchfield CT 06759-3404

#### Trumbull CT 06611-1944

04/11/2019

Sponsor: CT Regional Testing Center

Date: Apr 11 2019

Time: 6:30 PM (Walk-ins allowed)

Contact: Kevin W. Cellini

(203) 209-6495

Email: kevin.cellini@gmail.com

**VEC: W5YI VEC** 

Location: http://441700.org/CRTC/crtc.htm

49 Sunrise Ave VE's Residence

Trumbull CT 06611-1944

#### Washington Depot CT 06794-1201

04/13/2019

Sponsor: Northville ARA

**Date:** Apr 13 2019

**Time:** 9:00 AM (Walk-ins allowed) **Contact:** Gary Michael Walters

(860) 938-2030

Email: w8zy@outlook.com

VEC: ARRL/VEC

Location: Washington Volunteer Fire Station

109 Bee Brook Rd

Washington Depot CT 06794-1201

#### Fairfield CT 06824-6973

04/17/2019

Sponsor: GFARA Date: Apr 17 2019

Time: 6:30 PM (No Walk-ins / Call ahead)

Contact: Samuel M. Fox

(203) 254-2624

Email: 4samfox@gmail.com

**VEC:** ARRL/VEC

Location: USCGA Flotilla 77

595 Turney Rd

Fairfield CT 06824-6973

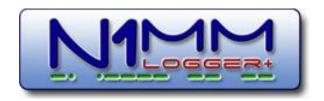

CARA used N1MM+ Contest Logger during the ARRL 2018 Field Day, and 2019 Winter Field Day.

For a free download, visit: https://n1mm.hamdocs.com/tiki-index.php

#### Q&A from the N1MM+ Logger I/O Group: BARTG RTTY:

\_\_\_\_\_

George Steube Mar 15 #40644 Q: What is the correct log type for this weekends RTTY contest? Thanks. 73, George -W2GS

#### VE3KI Mar 15 #40647

A: Questions like this can be answered by going to the N1MM web site, and in the menu bar selecting Hot Topics > Supported Contests. A table of contents will show up - select Supported RTTY and PSK contests. You will see a large table of RTTY and PSK contests supported by the program. Look for the full name of the contest in the left column; there is usually an indication of the approximate dates in the Remarks column to help find the correct one. The log type to choose will be in the middle column, and as a bonus, it is a hyperlink - clicking on it will send you to the setup instructions for that contest.

#### 73, Rich -VE3KI

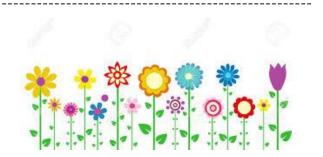

## The best \$18 you will ever spend:

Tom - N1MM 09/09/18 #36790

Saturday at the Boxboro Convention, I delivered the bulk of the 50+ Morttys ordered by YCCC members in a group buy I organized.

Morttys can be configured to be a K3NG Winkey emulator or a TinyFSK interface. The purpose of both is basically the same - to offload timing-critical software to a dedicated Arduino processor so that you never have to worry about whether the speed or workload on your computer will affect CW or RTTY timing.

These devices are one inch square by 2" long. They are small enough and cheap enough to throw in your luggage as backup on your dxpedition.

They cost \$18 + 7.20/package shipping for up to three in a box. However, if you order 10, they will waive CONUS shipping, making the net cost \$18/Mortty for a group buy. Contact K8UT for non-USA shipping.

The Mortty hardware was designed by our own K8UT and by N8AR and is very well done. The build instructions would make the Heathkit manual team embarrassed. They are that good. Simply look at the link below to see more. Why don't YOU do a group buy for your club? I would suggest a click-bait title like I used on this to make people read the email. The compelling value proposition of the Mortty should do the rest. The Mortty team is not Mouser Electronics, so please coordinate with them on any group buys and give them time to acquire parts if you are planning a large purchase.

See <a href="http://hamprojects.info/mortty/">http://hamprojects.info/mortty/</a> for details.

K8UT and N8AR do not make a profit on the Morttys. Be sure to thank them and the software authors, K3NG (Arduino CW Keyer) and K0SM (TinyFSK)

73, Tom - N1MM

Source: N1MM+ Logger I/O group

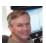

Larry K8UT

09/09/18 #36798

Thanks Tom for that Mortty plug <blush>

It should be noted that there is a third Mortty software option: nanoIO for FLDIGI by Dave W1HKJ. He modified his code and fldigi to interface with Mortty and provide keyboard-switching between fldigi's CW and RTTY modes.

For those of you who operate fldigi - and particularly those who prefer non-Windows platforms - this may be a very attractive alternative.

To Conrad, PA5Y: I wish there were a cheaper way to ship Mortty to Europe. UPS and FedEx charge over \$100 for anything insured and tracked. We will maintain that \$35 USPS fee to Europe regardless of the quantity you order, so we wish you well. In fact, if you want to be the official Mortty distributor in Europe, we'll send EU inquiries in your direction.

As Tom mentioned, Steve and I are not getting rich from this venture. We're merely trying to promote modes where price and degree-of-difficulty have been barriers to participation. This was all possible thanks to the efforts of those freeware authors K3NG (Arduino CW Keyer), K0SM (TinyFSK) and W1HKJ (nanoIO).

-larry (K8UT) http://hamprojects.info/mortty/

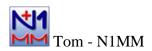

Mar 21 #40759

Page 58 of April QST has a product review of the Mortty Morse Code and RTTY keying interface kit by N1IXF.

If you haven't received your paper copy of QST, the review is available in the digi copy at ARRL.ORG.

Organize a group buy for your club and say goodbye to keying issues.

It's still the best \$18 you'll ever spend.

Shipping is per package, not per kit.

73, Tom - N1MM

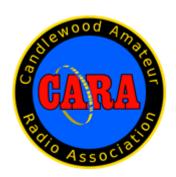

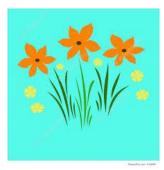

#### **World Amateur Radio Day**

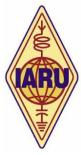

Every April 18, radio amateurs worldwide take to the airwaves in celebration of World Amateur Radio Day. It was on this day in 1925 that the International Amateur Radio Union was formed in Paris.

Amateur Radio experimenters were the first to discover that the short-wave spectrum — far from being a wasteland — could support worldwide propagation. In the rush to use these shorter wavelengths, Amateur Radio was "in grave danger of being pushed aside," the IARU's history has noted. Amateur Radio pioneers met in Paris in 1925 and created the IARU to support Amateur Radio worldwide.

Just two years later, at the International Radiotelegraph Conference, Amateur Radio gained the allocations still recognized today — 160, 80, 40, 20, and 10 meters. Since its founding, the IARU has worked tirelessly to defend and expand the frequency allocations for Amateur Radio. Thanks to the support of enlightened administrations in every part of the globe, radio amateurs are now able to experiment and communicate in frequency bands strategically located throughout the radio spectrum. From the 25 countries that formed the IARU in 1925, the IARU has grown to include 160 member-societies in three regions. IARU Region 1 includes Europe, Africa, the Middle East, and Northern Asia. Region 2 covers the Americas, and Region 3 is comprised of Australia, New Zealand, the Pacific island nations, and most of Asia. The International Telecommunication Union (ITU) has recognized

the IARU as representing the interests of Amateur Radio.

Today, Amateur Radio is more popular than ever, with more than 3,000,000 licensed operators!

World Amateur Radio Day is the day when IARU Member-Societies can show our capabilities to the public and enjoy global friendship with other Amateurs worldwide.

Thursday, Apríl 18, 2019 ís World Amateur Radio Day

## Learn about Amateur Radio Day

Long before the invention of the World Wide Web, when instant communication was a dream and a letter was actually considered a pretty speedy way to communicate (outside of the phone), there were a group of pioneers who had already discovered the glories of a word-wide communication and the joy of communicating with people all over the world instantly. What could this amazing form of communication be? Why, Amateur Radio! Amateur Radio Day reminds us of these great pioneers, their modern descendants, and how radio has been serving a worldwide community for well over 100 years.

## History of Amateur Radio Day

Back in April of 1925, the International Amateur Radio Union came into existence in the incredibly cosmopolitan city of Paris. These intrepid adventurers had discovered that the short wave spectrum that amateur radio used to transmit and receive was able to unite people the world over, something that had formerly been speculated as being impossible. This group of experimental radionauts proved this theory wrong, and banded together to campaign for and protect those bandwidths that would come to serve the community of radio enthusiasts. Since then the IARU has worked tirelessly to broaden the range of bandwidths available to radio fans, and has expanded to include members all over the world. from 25 countries at last count. Interest in Amateur Radio has only grown since those early days, with over 3,000,000 licensed operators spreading their voices across the globe today. It's through this medium that people from different nations and cultures were able to spread ideas with great speed, long before the ability to shoot off an email or video chat was ever possible.

## How to celebrate Amateur Radio Day

IARU has events all over the world to celebrate this great invention and to bring together people who still find value in being able to skip a radio across the ionosphere over thousands of miles and bring together two sides of the globe through little more than a oscillating wave of energy. If you've ever seen or worked with one, take some time on Amateur Radio Day to research the things it has been used for, and maybe see about getting into a small beginners set to start exploring the world of amateur radio. Amateur Radio Day is your opportunity to dive into the world of Amateur Radio and discover what new friends and

communities exist all over the world, so why wait?

#### Source:

https://www.daysoftheyear.com/days/amateur-radio-day/

References & Resources:

http://www.iaru.org/world-amateur-radio-day.html

https://wp.rac.ca/world-amateur-radio-day/

http://www.arrl.org/news/today-is-worldamateur-radio-day

The following is **not** a paid advertisement. CARA is an ARRL Affiliated Club, and an ARRL Special Service Club, and we encourage you to consider joining the ARRL to support the programs that the organization sponsors – Editor.

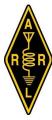

#### ARRL -- Your One-Stop Resource for Amateur Radio News and Information

- <u>Join or Renew Today!</u> ARRL membership includes <u>QST</u>, Amateur Radio's most popular and informative journal, delivered to your mailbox each month.
- Listen to <u>ARRL Audio News</u>, available every Friday.

#### Subscribe to...

- <u>NCJ -- National Contest Journal</u>. Published bimonthly, features articles by top contesters, letters, hints, statistics, scores, NA Sprint, and QSO Parties.
- QEX -- A Forum for Communications
   <u>Experimenters</u>. Published bimonthly, features
   technical articles, construction projects, columns, and
   other items of interest to radio amateurs and
   communications professionals.

Free of charge to ARRL members...

 <u>Subscribe</u> to the ARES E-Letter (monthly public service and emergency communications news), the ARRL Contest Update (bi-weekly contest newsletter), Division and Section news alerts -- and much more!

Find ARRL on <u>Facebook!</u> Follow us on <u>Twitter</u>, Snapchat @ARRLHQ, and Instagram!

ARRL offers a wide array of <u>products</u> to enhance your enjoyment of Amateur Radio. Visit the site often for new publications, specials and sales.

<u>Donate</u> to the fund of your choice -- support programs not funded by member dues!

Copyright © 2018 American Radio Relay League, Incorporated. Use and distribution of this publication, or any portion thereof, is permitted for non-commercial or educational purposes, with attribution.

#### About ARRL:

Founded in 1914 by Hiram Percy Maxim, ARRL (American Radio Relay League) is the national association for Amateur Radio in the US. Today, with more than 161,000 members, ARRL is the largest organization of radio amateurs in the world. ARRL's mission is based on five pillars: Public Service, Advocacy, Education, Technology, and Membership.

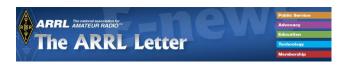

Editor: Rick Lindquist, WW1ME March 7, 2019
New ARRL Podcast Geared Toward
Newcomers to Amateur Radio Debuts
Today

A new ARRL podcast aimed newcomers to Amateur Radio will launch on Thursday, March 7. Called, "So Now What?," the podcast will alternate new-episode weeks with the "ARRL The Doctor is In" podcast. "So Now What?" will focus on answering questions and providing support and encouragement for new licensees to get the most out of the hobby. Co-hosting "So Now What?" will be ARRL Communications Content Producer Michelle Patnode, W3MVP, and W1AW Station Manager Joe

Carcia, NJ1Q. The podcast will explore questions that newer hams may have and the issues that keep newcomers from remaining active.

"No other podcast is really aimed at this segment of the Amateur Radio community... that is being underserved, that is not getting the answers to the many questions they have," said ARRL Communications
Manager David Isgur, N1RSN, who will serve as the podcast's executive producer.

"So Now What?" will be sponsored by <u>LDG</u> Electronics.

Topics to be discussed in the first several episodes include getting started, operating modes available to Technician licensees, VEC and licensing issues, sunspots and propagation, mobile operating, contesting, Amateur Radio in pop culture, and perceptions of Technician license holders.

As with "ARRL The Doctor is In," listeners will be able to find "So Now What?" on Apple iTunes, Blubrry, or Stitcher (free registration required, or browse the site as a guest) and through the free Stitcher app for iOS, Kindle, or Android devices...or wherever you get your podcasts. Episodes will also be archived on the ARRL website.

Demand is High as New ARRL Introduction to Emergency Communications Courses Open

The ARRL Lifelong Learning Department has launched a revised and updated *Introduction to Emergency Communications* (EC-001) course, and demand to sign up is prompting the recruitment of additional course mentors to expand the schedule. Registration just opened for the first of four EC-001 online sessions, which will run from Monday, April 1, until Friday, May 31.

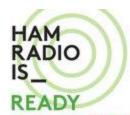

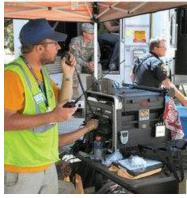

"The demand for this course has exceeded our projections, and the four sessions scheduled for 2019 are already filling quickly," ARRL Lifelong Learning Manager Kris Bickell, K1BIC, said. "This course is designed to be interactive with mentors guiding each session, so

we're seeking additional mentors and will schedule more course sessions as quickly as possible. Thanks for your patience as we expand capacity for this updated version of EC-001." Bickell is developing a notification list to alert those who didn't get into the first round of courses when a new round of sessions becomes available.

The new EC-001 course has been betatested by course mentors and transferred into a new online learning platform. With the closing last year of the Connecticut Distance Learning Consortium (CTDLC), EC-001 lost its virtual home and was taken offline. At that point, the ARRL Emergency Preparedness and Lifelong Learning teams started exploring short- and long-term alternatives to offer the course. After careful evaluation and review, a decision was made to move the course to a more modern learning management system called Canvas, which will be used while the new Lifelong Learning Initiative program is under development. EC-001 will eventually become a part of a comprehensive online learning environment.

EC-001 is designed to provide basic knowledge and tools for emergency communications volunteers. With the online format, students can access the course at anytime from anywhere.

"We're very excited to be able to offer Introduction to Emergency Communications EC-001 once again," Bickell said. "The Emergency Preparedness staff here has been incredibly helpful as we've worked together to get the course back up and running. Input from previous EC-001 mentors has been an invaluable part of the testing phase. The timing is right

to put the course back online.

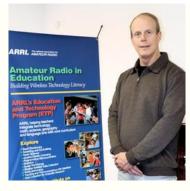

ARRL Lifelong Learning Manager Kris Bickell, K1BIC. [Michelle Patnode, W3MVP, photo]

EC-001 is designed to provide basic knowledge and tools for emergency communications volunteers. With the online format, students can access the course at anytime from anywhere during the 9-week period and may work at their own pace and on their own schedule. As in the past, students will be able to register and take the course entirely online. The Canvas platform is also mobile-responsive, meaning that students can view the course materials, interact with fellow students, and complete assignments from any mobile device.

Individual EC-001 sessions will serve up to 30 students, supported by an experienced mentor. Courses are free of charge. To be eligible, students must meet certain prerequisites, listed on the <u>registration page</u>. The registration page includes the entire 2019 schedule of EC-001 sessions.

#### March 14, 2019

## FCC Invites Comments on ARRL Technician Enhancement Proposal

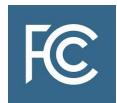

The FCC has invited public comments on ARRL's 2018 <u>Petition for Rule Making</u>, now designated as RM-11828, which asks the FCC to expand HF

privileges for Technician licensees to include limited phone privileges on 75, 40, and 15 meters, plus RTTY and digital mode privileges on 80, 40, 15, and 10 meters. Interested parties have 30 days to comment. The Technician enhancement proposals stemmed from the recommendations of the ARRL Board of Directors' Entry-Level License Committee, which explored various initiatives and gauged member opinions in 2016 and 2017.

"This action will enhance the available license operating privileges in what has become the principal entry-level license class in the Amateur Service," ARRL said in its *Petition*.

"It will attract more newcomers to Amateur Radio, it will result in increased retention of licensees who hold Technician Class **licenses, and it will** provide an improved incentive for entry-level licensees to increase technical self-training and pursue higher license class achievement and development of communications skills."

Specifically, ARRL proposes to provide present and future Technician licensees:

- Phone privileges at 3.900 to 4.000 MHz, 7.225 to 7.300 MHz, and 21.350 to 21.450 MHz
- RTTY and digital privileges in current Technician allocations on 80, 40, 15, and 10 meters.

Under the ARRL plan, the maximum HF power level for Technician operators would remain at 200 W PEP. ARRL's petition points to the need for compelling incentives not only to become a radio amateur in the first place, but then to upgrade and further develop skills.

ARRL stressed in its petition the urgency of making the license more attractive to newcomers, in part to improve upon science, technology, engineering, and mathematics (STEM) education.

The ARRL Board's ad hoc Entry-Level License Committee, which recommended the proposals, received significant input from ARRL members via more than 8,000 survey responses.

Now numbering some 384,500 licensees, Technicians comprise more than half of the US Amateur Radio population. ARRL stressed in its petition the urgency of making the license more attractive to newcomers, in part to improve upon science, technology, engineering, and mathematics (STEM) education, "that inescapably accompanies a healthy, growing Amateur Radio Service."

ARRL said its proposal is critical to develop improved operating skills, increasing emergency preparedness participation, improving technical self-training, and boosting overall growth in the Amateur Service, which has remained nearly inert at about 1% per year. Read more.

## How to Clean Up after a Battery Leak

Many hams have had the unfortunate experience of old batteries leaking in a piece of gear or a flashlight, creating a mess. Business technology news site ZDNet recently offered its procedure for cleaning it up. The brief online presentation recommends taking some precautions about coming in contact with the white discharge --

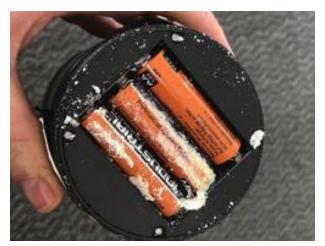

specifically potassium hydroxide in the case of alkaline cells, a caustic irritant. An old toothbrush or something similar can start the project, along with a small scraper, and cotton swabs dipped in water. Start by removing and properly disposing of the bad cells and then brushing out the worst of the material -- preferably outdoors or over a container to catch the remnants.

The article advises against using any sort of acid such as vinegar or lemon juice, lest it cause corrosion problems of its own. It suggests a fiberglass scratch brush for scrubbing the battery compartment contacts clean, although other tools may work as well. Deoxit D5 or similar contact cleaner also comes in handy, with a tiny dab of dielectric grease or silicone paste as a finishing touch to inhibit future corrosion if a leak occurs. Other tips to head off problems down the road include using only name-

brand batteries, avoiding mixing old and new batteries, removing batteries from devices not in use, avoiding exposing batteries to extreme heat or cold, and minding battery expiration dates.

Editor: Brian Moran, N9ADG

March 6, 2019

#### CONVERSATION

#### **Choose Your Own Adventure**

A perennial question in online contest discussions, and occasionally sent to me via email, is a variation on "Why aren't there any contests that are just for a person and their radio: no computer, no spots, no amps? Just a single operator with a radio and an antenna."

I find that answering this question really involves knowing the context in which it's asked. If this question appears somewhere in the discussion about how "XYZ new technology is going to ruin Amateur Radio as we know it," then, well, it's not really a question. It's a challenge, more of a comment about how the hobby has changed since the time that the commenter remembers liking it, and they are pining for their personal golden days of Amateur Radio. There is no answer that will satisfy this person. They will continue to ask the question.

Someone that doesn't contest much might ask this question while they are setting up for a contest, while facing issues that aren't radio-related. Sure, it's possible to just operate in the contest and hand out a few contacts, log by paper (or never log at all!) and never send in a log. But some casual operators are also excellent operators, and might make a few hundred contacts on their favorite band. The contest sponsors ask, and maybe pester, them to send in their log just so it can help them in the cross

checking. But the sponsors want the log in Cabrillo electronic format, which requires logging with a computer. For this person, helping them get the right logging program set up for their interest level is important, and there are a number of good choices available, many of which that don't even require radio control.

The person that is new to Amateur Radio and genuinely curious about contesting might ask this question when they see pictures of multi-operator contest stations with banks of screens and big amplifiers, or hear about huge scores, or ponder how to use the many operator aids that Assisted category allows. They don't know if they'll like contesting yet, and they don't know if their HF radio and vertical in their backyard even gets them in the game. Luckily, we can answer this person: "Nearly every contest has a single operator, low-power, unassisted category. You'll be able to make contacts with everyone, but you're only scored against others in your category. To turn in a log, you'll still need to generate it using a computer, so you might as well use a computer to log in the first place. The 100watt radio that you have will work, the bands will be crowded during the contest, that antenna will work fine to see if you like contesting. Don't be intimidated by the extensive setups of many stations. Most of those stations started where you are right now. You actually have an advantage - you probably will never have to learn how to use a dupe sheet."

That's all for this time. Remember to send contesting related stories, book reviews, tips, techniques, press releases, errata, schematics, club information, pictures, stories, blog links, and predictions to contest-update@arrl.org

73, Brian N9ADG

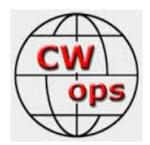

#### **CW Ops CW Academy:**

Interested in learning CW or improving your skills?

Check out www.cwops.org

CW Ops "CWT" Every Wednesday Regular Tests. Full Speed Start: 13Z, 19Z, 03Z (+1), 1hour each session Exchange: name/number (members) name/SPC (non-members) Avoid DX pileups!

#### CW Ops CW Practice Sessions:

For: On-air practice at 13+ wpm for CWA students, graduates, others wishing to have real-time CW practice with others similarly afflicted with a love of CW and a need to improve proficiency, with a goal of 25+ wpm.

Purpose: To improve CW through on-air practice at a time and place when others are likely available.

Time and place: 7035-7045 kHz every Tuesday, Friday and Sunday around 6-8 pm local time.

CW training is available and details can be found at <a href="https://www.cwops.org/cwacademy">www.cwops.org/cwacademy</a>.

#### From the CWOps Reflector:

#### Youth CW Academy

From: Joe Fischer (AA8TA)

Date: Sun, 24 Mar 2019 15:15:57 EDT

We have a lot of new members who may not be aware of a CW Academy program aimed at youth. This is something that Rob, K6RB, worked hard to get set up and get off of the ground. He also came up with an antenna system that kids in places that

restrict antennas could use. It looks like this arrangement is going to be his primary antenna for a while. After he gets settled, he can provide more details about that. You could look through some the newsletters from a year or two ago for some details.

This a quote from Rob:

All:

The YCWA program is going forward based on the successful results from Jan/Feb and Apr/May. Now it is no longer necessary to submit an application email directly to me. Instead, those interested can sign up on the CWops website (www.cwops.org). If the applicant is under 20 years of age, they should indicate "yes" to that question and provide the age in the next field. All such applications are automatically routed to me by Jerry, AC4BT, for inclusion in YCWA.

Again, this program is aimed at kids 11 to 19 years of age who want to learn CW. Preference is given to kids who are already licensed, just as with CWA.

So,

fathers/grandfathers/mothers/grandmothers/uncles/a nd aunts...if you know a young person who you think would benefit from and enjoy this program, steer them to www.cwops.org and tell them to click on the CW Academy tab, follow the student arrow, and fill out an application.

The goal is to get more and more young people on HF CW so here's your chance to help us succeed.

73 - Rob, K6RB

Go to the student signup page and click Yes next to the question asking if the student is under 20 years old. Please include a good phone number and email address for a parent.

This is targeted for youth and not really for a parent and child to take together. Parents are more than welcome to listen and practice with their children. Perhaps they will be inspired to sign up for a class themselves.

GL es 73 de Joe AA8TA

\_\_\_\_\_

End of an Era From: Rob K6RB

Date: Wed, 13 Mar 2019 21:22:46 EDT

I have had 14 years of fun with my tower and yagis. Prior to that, I had 19 years of fun before a storm took out the W-51 crankup with the antennas. And, for a few years before that, I had a 40 foot tower with a four-element TET tribander.

For many years I had only a Heath HW100 and wires out a window. So, I have seen all sides of this – low power, high power, wires, and gain antennas.

Tonight at 0300, I will use my tower/yagis one last time. After that, I'll be packing up the station. If the ham operator who wants to buy the house pulls it through, the tower and antennas will remain. If not, I'll have to come back, during escrow, and take it all down.

Interestingly, I'm not feeling sad or depressed. I have had a great run. Down the road, depending upon whether I have a house in an HOA/CC&R neighborhood, or not, I will return to SO1R and a modest antenna (most likely an OCF dipole hidden in a PVC flagpole).

I don't think it will impact my fun in CWT. In fact, it may heighten it because it will require me to stretch more to get good results. Starting April 1 I will be living in a furnished, 2BR apartment in San Marcos. I will try to play in CWT with a barefoot K3 and the YCWA vertical on a balcony. Once we find and buy our next house, I will plant a less compromised antenna and run 500 watts with the K3 and KPA 500. I will also be bringing my trusty Globe King 500/75A-4 station.

I'm looking forward to this next adventure. 73 - Rob K6RB

**End of an Era** 

From: Fabio Bonucci, IK0IXI

Date: Thu, 14 Mar 2019 08:07:44 EDT

HI Rob.

I hope you'll find soon a nice place to live and enjoy ham radio again at its best.

Good luck.

Fabio, IK0IXI 161

Re: End of an Era From: VE9AA - Mike

Date: Thu, 14 Mar 2019 11:45:49 EDT

It's hard to believe that you won't be one of the louder W6's in the CWT's anymore Rob, most likely reducing the # of Q's I have with you when I am mobile (I always get a a real charge out of working you, Marko, Hank and a few others when I'm mobile), but speaking as someone who does QRP, LP and HP, mobile, portable and everything in between, you can still have a good bit of fun regardless of your antenna situation.

We'll look forward to the next one (all of a sudden)

Mike VE9AA 1347

Re: End of an Era

From: Alan AD6E / KH6TU

Date: Thu, 14 Mar 2019 14:13:25 EDT

Yes, best of luck Rob!

Wishing you the best in dealing with HOA issues. An HOA is not necessarily the end of the line for ham radio although many of them are unfortunately overbearing to the point of being ridiculous. My HOA approved my 70 ft tower by giving me a variance. It can be done. If that isn't possible, there are alternatives including your OCF vertical dipole. I presume you like really big flagpoles.

Aloha, Alan AD6E / KH6TU

Re: Slow CW for newbies ... where?

From: KE8G

Date: Mon, 18 Mar 2019 10:12:45 EDT

Hi Alan,

This info is in the CWops newsletter.

CWops "neighborhood": Look for CWops on 1.818, 3.528, 7.028, 10.118, 14.028, 18.078, 21.028,

24.908, 28.028, 50.098 "and up"

13+ wpm practice: Tuesday, Friday, Sunday 6 -8 pm

"local time" 7.035-7.045

I hope it helps. 73 de Jim - KE8G

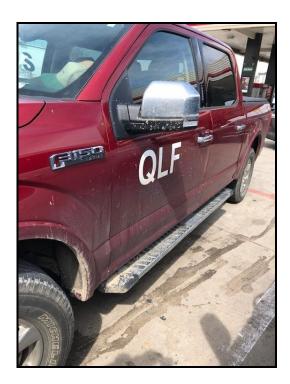

QLF: Send with your Left Foot! (Editor: No, this is not an April 1 gag pix)

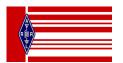

CARA is an ARRL - Affiliated Club

From the Lighter Side of Engineering and Amateur Radio:

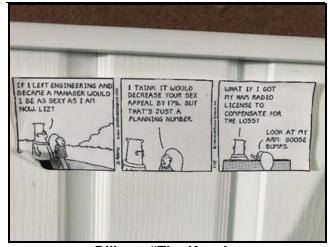

Dilbert: "The Knack: https://www.youtube.com/watch?v=Dx6HojLBsnw

\_\_\_\_\_

## Save the Date: Hurricane Hunters to visit Rhode Island on May 6

From: Snyder, Edward (Medical Faculty)

<edward.snyder@yale.edu>

Date: Tue, 19 Mar 2019 13:55:01 EDT

#### Dear All:

Just passing this along (see below) for anyone interested. Open to the public (including anyone from OKX area!!)

Ed W1YSM

President, Meriden Amateur Radio Club W1NRG Sec'y/Treas, Yale Amateur Radio Club W1YU EC New Haven/Middlesex County SKYWARN W1YSM@arrl.net

From: Joseph Dellicarpini - NOAA Federal <joseph.dellicarpini@noaa.gov>
Sent: Monday, March 18, 2019 3:54 PM
Subject: Save the Date: Hurricane Hunters Visit Rhode Island on May 6

#### Hi Everyone,

If you're interested in hurricanes or ever wondered how in the world people fly safely into them, mark your calendar for the 2019 Hurricane Awareness Tour on Monday, May 6th at Quonset State Airport in North Kingstown, Rhode Island.

As part of a week-long tour along the East Coast, NOAA and U.S. Air Force Hurricane Hunters will be making a stop in southern New England at Quonset State Airport in Rhode Island. Come see two Hurricane Hunter aircraft, meet the pilots, speak with meteorologists from the National Hurricane Center and NWS Boston/Norton, and walk through exhibits from various agencies and organizations. In addition, Henry Reges, National CoCoRaHS Coordinator, will also be in attendance. The event is FREE to the public!

I'll provide more information as the event draws closer. Public tours will be held between 2 PM and 5 PM. For now, I just wanted to give you a heads up, especially for those of you who might want to make the trip!

Joe DelliCarpini MA-NF-1

--

Science and Operations Officer National Weather Service Boston/Norton, MA 46 Commerce Way, Norton, MA 02766 (508) 622-3324 --

View This Message: https://ct-ares.groups.io/g/Announce/message/461

Reply To This Message: https://ct-

ares.groups.io/g/Announce/message/461?reply=1

Mute This Topic:

https://groups.io/mt/30511819/513928

#### Alternative to Weller:

https://www.harborfreight.com/100-watt-soldering-gun-kit-64056.html

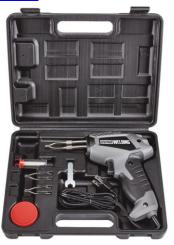

#### **Member and Station News:**

Your news or story could be included here in the next issue of CARA Capers. Contact W1QK, Capers editor.

Just snap a pix of your station, antennas, mobile installation, etc. and send it in!

John - W1JGM with his two Grandsons were recently featured on the home page of QRZ.com. The pix was snapped by Greg Davis – WR1Z, at the September 2015 New Fairfield Day – N1F special event station on the New Fairfield Veteran's Green.

Congratulations John & Family!

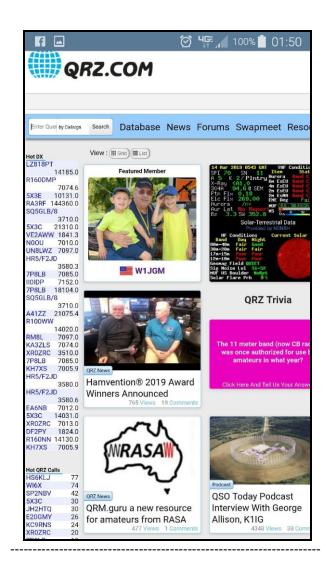

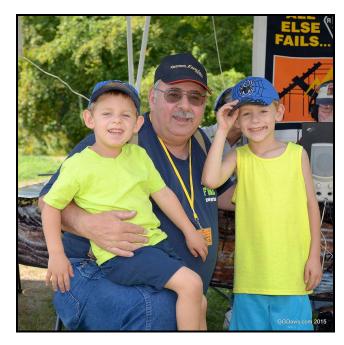

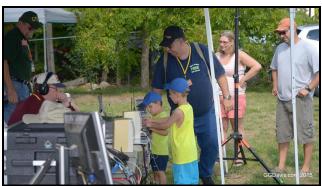

More images posted on John's QRZ pages:

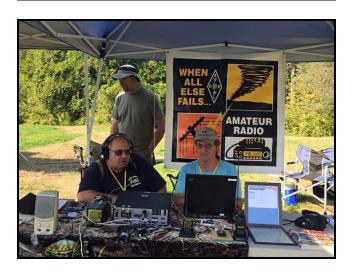

#### Tour the Russian 'Woodpecker' (DUGA): Featured in CNN Travel News | QRZ Forums:

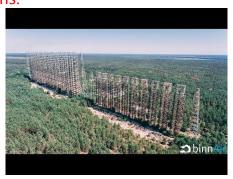

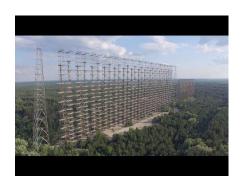

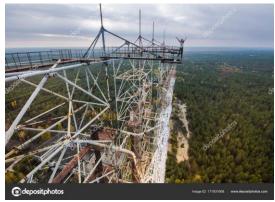

View from the top of abandoned Duga radar system in Chernobyl Exclusion Zone, Ukraine at autumn time.

http://forums.grz.com/index.php?threads/tour-therussian-woodpecker-duga-featured-in-cnn-travelnews.648818/

Submitted by N1GS

#### KD1YV /4

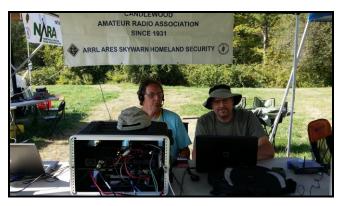

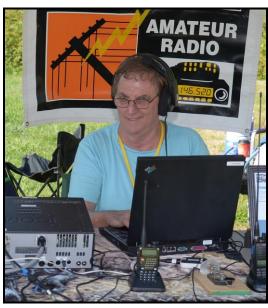

Safe travels and all the best to CARA member, Past-President, CARA Webmaster, and past Executive Committee Member - Jim Ritterbusch - KD1YV, and his XYL - Jo, as they relocate to Lexington, VA.

Jim advised your Capers editor that he'll be working from home for several months, then retiring.

73, and Good DX from VA Jim!

A message from CARA member, and former CARA President, AB1RJ:

Hello Everyone:

I just wanted people to know that I've left CT and my e-mail address has changed to

RonWCabral@qmail.com.
I hope everyone is well - Take care. Ron Cabral - AB1RJ

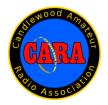

## Visit us on the Web at <a href="http://www.cararadioclub.org">http://www.cararadioclub.org</a>

#### **Executive Board:**

President – Marcus Swearingen, AB1WV
ab1wv@silverswear.net
Vice President – Jay Albano, N1NRP
jjalbano@aol.com
Secretary – Gary Adams, N1GSA
mrclipper69@yahoo.com
Treasurer – Tom Coury – WX1T couryt1@gmail.com

#### Directors:

Harlan Ford, W1QH hford01@snet.net Roger Mitchell, NG1R roger.mitchell@snet.net Dan Fegley, W1QK w1qk@snet.net

CAPERS is the monthly newsletter of the Candlewood Amateur Radio Association Editor: Dan Fegley, W1QK

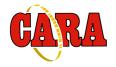

#### A brief word from our editor ...

CARA CAPERS is the monthly publication of the Candlewood Amateur Radio Association, Inc. (CARA) and is intended to present news, issues, and opinions of interest to CARA members and the Amateur Radio Community.

We encourage contributions of articles, letters to the editor, etc. and welcome newsletter exchanges with other clubs from around the country and around the world. Permission is granted to reprint material contained herein as long as proper credit is given to this newsletter and the author.

Ideas for and contributions to the CAPERS should be submitted to: w1qk@snet.net.

Submissions must be received no later than the last Friday of the month preceding month of issue, *unless otherwise specified*.

Submissions should be in MS Word format or ASCII text. Photos should be in .jpg format.

Material received after the deadline will be used in the next month's CAPERS if it's still current and /or newsworthy.

The CAPERS is published by CARA Capers Editor. All material contained herein is considered the opinion of the author and not necessarily that of CARA.

Announcements of events are for informational purposes and do not necessarily constitute an endorsement by CARA. No responsibility for accuracy is assumed by the CARA Capers editor or newsletter staff.

Courtesy of: The Mahoning Valley Amateur Radio Association's Award-Winning monthly newsletter: "Voice Coil"

http://www.mvara.org/Newsl/Current.pdf

#### Editorial:

Contesters feel the accomplishment of making contacts with faraway places and love to do it over and over again.

Contesters DO enjoy having a chat with some random person – occasionally, but not during a contest.

Contesters are capable ARES and EMCOMM operators, because they're experienced in making contacts under less than ideal conditions.

Contesters are accurate when exchanging information, because contest sponsors assess penalties for busted callsigns and exchange errors, which lower scores.

Contesters are effective in using standard phonetics on phone.

Contesters use CW exuberantly.

Contesters use SSB, RTTY, simplex FM and other new digital modes like WSJT - FT8.

Contesters use weak signal modes on the VHF, UHF, and Microwave bands.

Contesters explore, experiment, build, test, learn, inspire, question, guide, and mentor others & challenge themselves; constantly improving their stations and operating regularly – either at home or portable too.

Isn't our hobby great?

Prompted by a recent post to the CWOps Reflector by Mike – WY6K, describing one ham's perspective.

https://hamradioschool.com/wp-content/uploads/2014/04/q\_signals.pdf

HI HI - Don't you just love it when some operators say that on phone?

## CARA Capers: Swap and Shop Policies (Courtesy: MVARA Voice Coil)

CARA assumes no responsibility for transactions made or inaccuracies in ads. You are responsible for checking your ad and notifying us of any corrections. Swap and Shop listings are open to licensed CARA hams, based on space available. Please submit your list to <a href="w1qk@snet.nent">w1qk@snet.nent</a> for placement in the CARA Capers.

Yes – Free advertising for CARA Members!

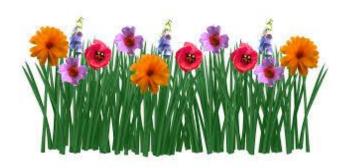

#### Digging a Bit Deeper

de W1QK, as inspired by N1GS

So - after some research, "Q" signals, which were initially created for use on CW, are now used informally on phone.

But – some operators say: "Q R Zed ", plus ask: "Is this frequency in use?", which is kinda redundant, isn't it? Just: "Q R Zed the frequency" gets the job done.

#### NOTICE TO CAPERS READERS

**CAPERS** is an important aspect of our club. It's time for more participation with this publication.

CAPERS is looking for ANY and ALL input.
Don't be shy, just send a few words, a picture, link, or short message to Dan Fegley, your Editor. If possible, text should be submitted in Microsoft Word format, and images in .jpg format. Please use picture files that are sized for publication.

#### w1qk@snet.net

**CAPERS** deadline for input: LAST Friday of the Month preceding the meeting.

CAPERS will be released:

Monday before the scheduled Friday monthly meeting – or earlier if possible.

## Preliminary CARA 2019 Calendar – From Planning meeting on March 22:

CARA Program and Activities Committee: Marcus – AB1WV, Dan – W1QK, Bud – W1NSK

#### April

12 – Monthly meeting with presentations by: Dana- N1OFZ and his Raspberry Pi packet station, Eric - KB1ZIR and his Go-Bag demo.

26 – April planning meeting

Spring Fox Hunt?

Spring Pasta Party at Italian American Club, Danbury?

#### May

4 – NEQP, CARA confirmed operation at W1AW: Arranged by NG1R

10 - Monthly meeting - Nominations Open for Elections

Presentation: Rosty – W2ROS and American Red Cross Radio communications

24 - May planning meeting

#### June

8- Annual Elections, Finalize FD Preparations?

Presentation: Dan – W1QK/Harlan – W1QH: N1MM+ Logger FD commands

21 – June planning meeting

22-23 - ARRL Field Day?

#### July

12 - Monthly Meeting

Presentation: Lou – W1QJ and his Crozet Island QSO & QSL Story New Fairfield Benefit Car Show – W1QI Special Event Station?

16 - Proposed CARA Annual Tuesday Pasta Night at the Italian American Club, Danbury?

26 - July planning meeting

#### August

9 – Monthly meeting – Final Hamfest Preparation – Presentation: Open

23 – August planning meeting

24 - W/VE Islands QSO Party - W1QI Candlewood Isle, New Fairfield?

25 - CARA Hamfest in Newtown

#### September

13 – Monthly meeting – Presentation: open

27 - September planning meeting

New Fairfield Day Special Event Station - N1F?

#### October

11 – Monthly meeting - Presentation: CARA/YCCC WCT Area joint meeting?

25 – October planning meeting

Fall Fox Hunt?

#### November

- 8 Monthly meeting Presentation: Open
- 22 November planning meeting

#### December

- 13 Monthly meeting Presentation: Open CARA Annual Holiday Gathering?
- 27 December planning meeting

#### CARA 2019 Field Day - Tasks and Responsibilities - DRAFT

The purpose of this document is to provide details of tasks and responsibilities that are involved with the CARA 2019 Field Day activity, which is scheduled for the weekend of June 22-23, 2019. Arrangements have been made with the City of Danbury via Paul Estefan for the use of the Red Barn Environmental Education building and the area adjacent to it at Tarrywile Park, Southern Boulevard.

CARA members are encouraged to sign-up for multiple items to ensure that all tasks are adequately covered. This is your club – it only works with TEAMWORK. The level of involvement and commitment will directly affect the planning for, and execution of this event.

1. Coordination with Tarrywile.

Establish contact with Tarrywile officials. Ensure CARA compliance with Tarrywile regulations concerning access, times on site, parking, and other details.

| Oscar – KOTF |  |  |  |  |
|--------------|--|--|--|--|
|              |  |  |  |  |
|              |  |  |  |  |

#### 2. FD Entry class & Radio Equipment

Determine FD entry class (2AC)? Determine/arrange for shelter for outdoor station. Determine station equipment needs & arrange transportation. Arrange and perform set up/take down for both stations. Create Excel checklist indicating items and sources. Confirm FD stations are operational before FD begins. Install ground rod for outdoor station, and ensure indoor station is properly grounded. Provide N1NMM+ common operating hints (documentation) for both stations. Provide equipment manuals for operator reference.

| Harlan – W1QH | Station #1: | Station #2: |
|---------------|-------------|-------------|
|               | <del></del> |             |
|               |             |             |
|               |             |             |

| S |
|---|
|   |
|   |
|   |
|   |
|   |

3. Antennas

| Reference the ARRL FD Rules & determine which bonus points to complete the requirements for. Provide the means to execute tasks to earn these bonus points. Includes creating and sending the CARA FD message to the ARRL CT Section Manager, creating and handling formal traffic (maximum of 10 messages) via the FD station(s) during the event. Making satellite QSO. Writing and distributing of the CARA FD Press Release – inviting the media to attend and cover the event. Setting up a CARA FD social media Facebook page, and uploading content during the event. Registering the CARA FD site on the ARRL Website.  Charlie – KC1IBR  ——————————————————————————————————— |
|----------------------------------------------------------------------------------------------------|
| 9. Logging Computers Ensure that CARA logging laptop computers are prepared and configured with N1MM+ Logger program for logging FD contacts during the operation. Establish a wired network for FD use. Arrange/provide IT support during the event.  Harlan – W1QH  ———————————————————————————————————                                                                                                    |
| 10. CARA 2019 FD Score and Bonus points submission Review the FD log. Compile the N1MM+ log from logging computers. Gather required evidence to support claimed bonus points. Submit score, plus claimed bonus points evidence to ARRL via ARRL Web application.  Dan – W1QK Harlan – W1QH                                                                                                    |
| CARA 2019 FD Leadership/Management Team:                                                                                                    |

This Team will consult with the Executive Committee concerning decisions based on the membership commitments made and adjust the scope of the event as required.

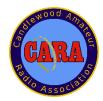

8. Bonus points

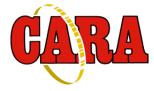

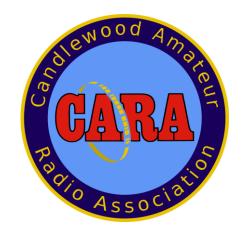

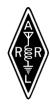

Sanctioned by ARRL

## SAVE THE DATE AUGUST 25, 2019

Sunday, Doors open 8AM

Candlewood Amateur Radio Association
Annual

# Western CT. Hamfest

The **BIGGEST**, little Hamfest in Western Connecticut

Indoor tables \$20 each, Tailgating \$15 / spot

Includes <u>1</u> admission

Admission at the door \$7 (\$1 discount with flyer)

Children under 12 Free

See you at the Hamfest "73"

CARA is a 501(c)3 organization

FALL "<u>ARES"</u> FORUM 10:30 IN THE HALL

**DEMONSTRATIONS** 

**MAJOR VENDORS** 

INDOOR TABLES
OUTDOOR TAILGATING

VE SESSION - 9:30 NO APPOINTMENT REQ.

REFRESHMENTS
RAFFLE
DOOR PRIZES
50/50
GOOD TIMES

#### TO BE HELD AT

Edmond Town Hall 45 Main St Newtown, CT

Hamfest.cararadioclub.org

Contact; John Morelli (W1JGM)

Hamfest@cararadioclub.ord

203-417-0160